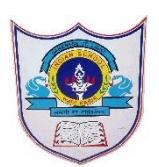

## INDIAN SCHOOL AL WADI AL KABIR

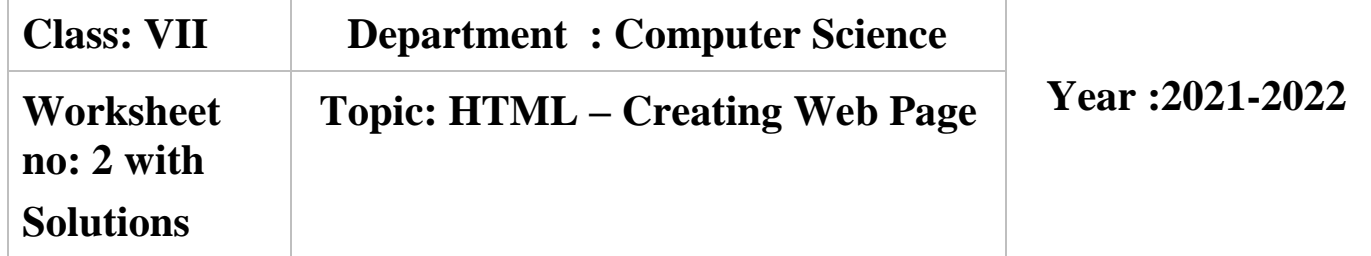

- I. Choose the correct answer.
	- 1.To add a plain color background to your web page, use which of the following?
		- a  $\leq$ body bgcolor= "36,24,35">,b)  $\leq$ body color= "# FF000">,c)  $\leq$ body bgcolor= "# FF000">,d) All of the above
	- 2.Choose the correct HTML tag to make a text italic
		- a.  $\langle i \rangle$  b)  $\langle i \rangle$  dialic  $\langle i \rangle$  d)  $\langle i \rangle$
	- 3.Which one of the following is used for adding paragraph in HTML?
		- a.  $\langle pre \rangle b. \langle p \rangle c. \langle para \rangle d. \langle pg \rangle$
- II. Write 'T' for True and 'F' for false statements.
	- 1.Body tags are used to give the page title.False
	- 2.The text you enter in the comment will appear when readers view the webpage.False
	- 3.Marquee tag is used for scrolling text or image displayed on the web page.True
	- 4.Font Size 1 creates the smallest text while Font Size 7 creates the largest text.True
	- 5.There are 13 colors, which you can specify by name also in HTML.False
	- III. Fill in the blanks.
		- 1. The Doctype declaration at the beginning of web page specifies HTML5 document.
		- 2. BR tag is used to add a line break if needed by the browser.
		- 3. To add background color to the web page , Bgcolor attribute is used in body tag.
		- 4. Color attribute works with the font tag to change text to any color.
		- 5. H1 tag defines the largest heading, and the H6 defines the smallest heading.
		- 6.Comments can be added to Web page to write notes meant for you.